## **[Learning Module] Managing CommCare Android**

## **Mangaging CommCare Android Overview**

This module covers installing, updating, and troubleshooting CommCare applications on Android devices. After completing this module, learners will be competent in managing mobile devices and the general technical support aspects of a CommCare Android deployment.

## **This module requires completion of:**

- CommCare Fundamentals
- CommCareHQ Basics
- Using CommCare Android

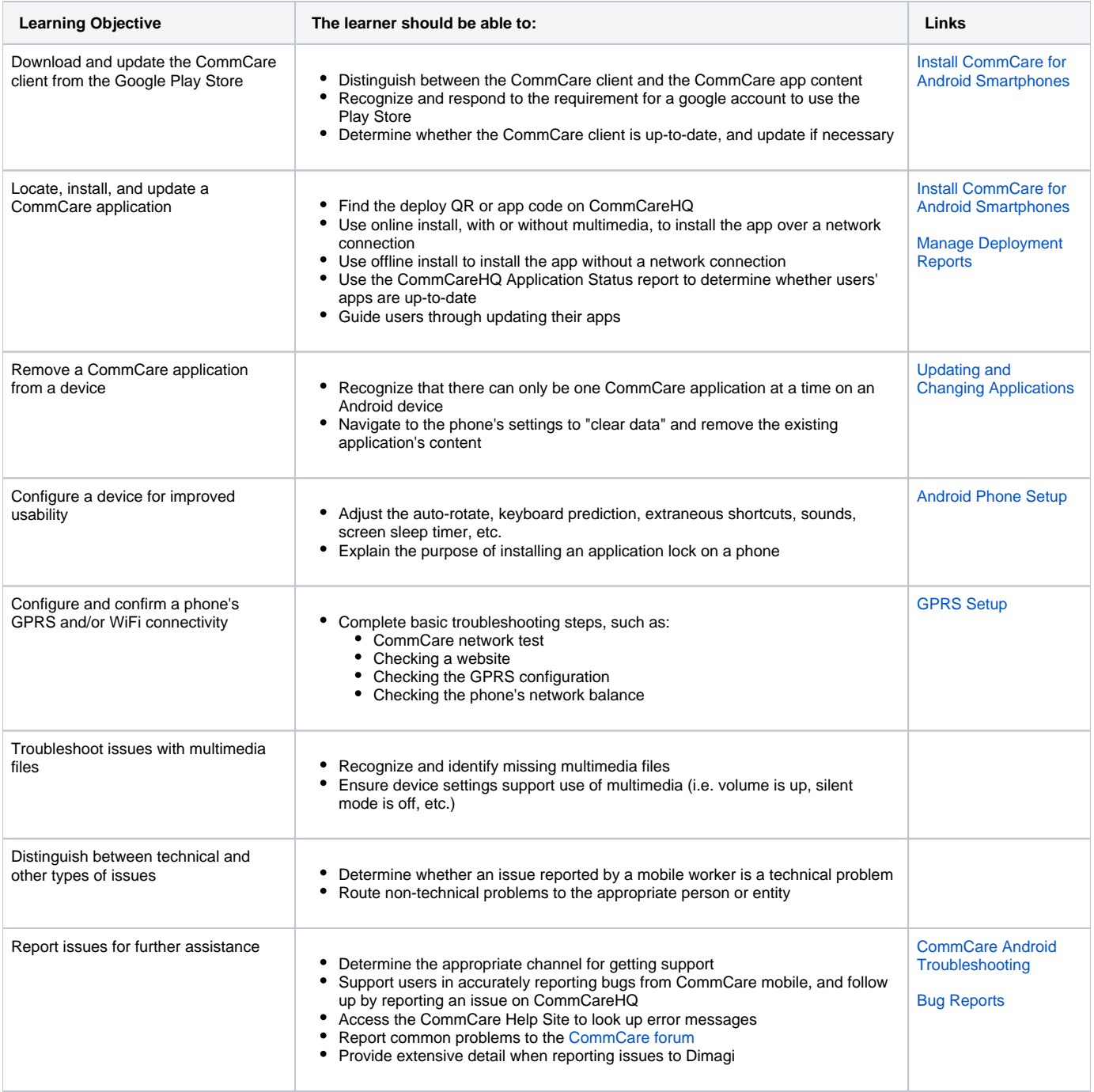

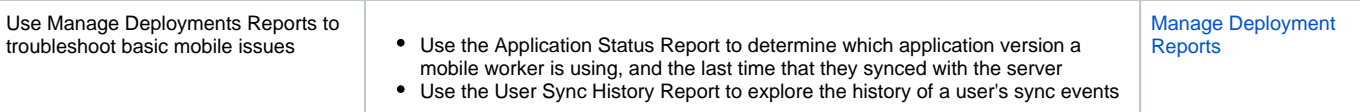